# Kapitel 4 Einführung in den Scannergenerator Flex

[Einfuhrung in den Scannergenerator Flex](#page-0-0) ¨ Wintersemester 2008/09 1 / 9

<span id="page-0-0"></span>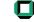

### Generatoren für die lexikalische Analyse

- Scannergeneratoren werden eingesetzt um die lexikalische Analyse eines Compilers möglichst kompakt und einfach zu spezifizieren (eine Domain Specific Language).
- Eingabe: Ein Zeichenstrom (ASCII, UTF-8, ...)
- Ausgabe lässt sich meist in der Beschreibungssprache spezifizieren. Mehrere Möglichkeiten zur Anbindung eines Parsers:
	- Push-Schnittstelle: Bei erkanntem Token wird eine Methode des Parsers aufgerufen
	- Pull-Schnittstelle: Der Parser ruft eine Methode im Lexer auf um das nächste Token zu bekommen. Meist am einfachsten zu programmieren.
	- **Pufferung: Tokenstrom wird vor Syntaxanalyse teilweise oder** komplett vorberechnet. Dies kann günstiger für den Cache sein.
- <span id="page-1-0"></span>■ Typischerweise keine automatische Unterstützung für Symboltabellen (da oft sehr sprachspezifisch) und Fehlerbehandlung.

#### Verbreitete Generatoren

- Lex/Flex: Werkzeug zur Generierung von Scannern bekannt aus dem Unix-/ $C$ -Umfeld. Spezifikation von regulären Ausdrücken erzeugt Tabellengesteuerten Scanner.
- **Flex ist eine Open-Source Implementierung von Lex.**
- Zahlreiche Portierungen auf andere Programmiersprachen. Beispiele: JLex (Java),  $C$ sLex  $(C#)$ , Alex (Haskell), ...
- Es gibt auch Scanner die nicht mit regulären Ausdrücken/endlichen Automaten arbeiten. Ein bekannter Vertreter ist antlr der  $LL(k)$  Grammatiken benutzt.

[Einfuhrung in den Scannergenerator Flex](#page-0-0) ¨ Wintersemester 2008/09 3 / 9

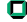

## Vor- und Nachteile von Generatoren

Vorteile:

- Die Spezifikation von Scannern ist kompakt
	- $\rightarrow$  verständlich und gut wartbarer Code, weniger Fehler
- Automatische Konsistenzprüfung
- Kurze Entwicklungszyklen, schnelles Prototyping möglich
- Scannergeneratoren erzeugen sehr performanten Code.

Nachteile:

- Neue Sprache/Werkzeug muss erlernt werden
- **Integration in Buildsystem notwendig**
- Fehlersuche oft sehr mühsam da generierter Code für Menschen schlecht lesbar
- Fehlende Flexibilität; In der Praxis gibt es häufig kleinere Ausnahmen die man nur umständlich oder gar nicht mit Generatoren umsetzen kann.

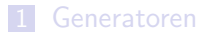

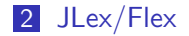

[Einfuhrung in den Scannergenerator Flex](#page-0-0) ¨ Wintersemester 2008/09 5 / 9

<span id="page-4-0"></span>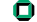

#### Scanner für XML

XML-Dateien lassen sich in Tokens zerlegen. Beispiel:

```
\langle ? \text{xml version} = '1.0'?>
<!-- my personal books -->
<books><book name='Goedel, Escher, Bach'/>
</books>
```
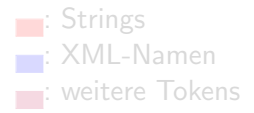

#### Scanner für XML

XML-Dateien lassen sich in Tokens zerlegen. Beispiel:

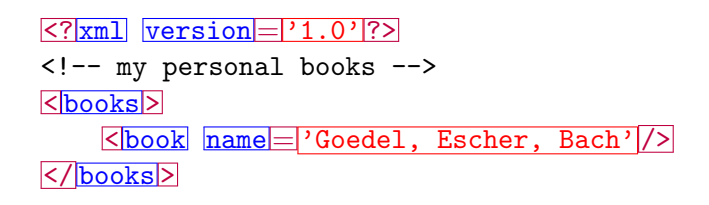

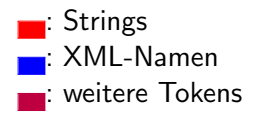

## Reguläre Ausdrücke

Spezifikation Regulärer Ausdrücke in Flex (Auszug):

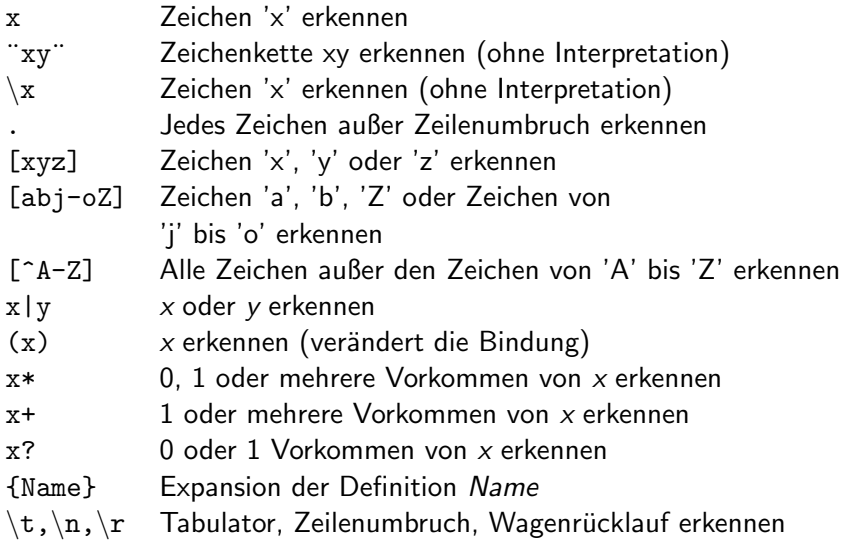

Ο

## **Spezifikation**

NameStartChar [a-zA-Z]

```
NameChar { \nvert \nvert } \[\-\.0-9]
Name { NameStartChar }({ NameChar }) *
Comment "<! - -"(\lceil (^\wedge \setminus -) \rceil" - "\lceil (\wedge -) \rceil*" - ->"
S t r i n g \ ' [ ˆ \ ' ] ∗ \ ' | \ "[ ˆ \ "] ∗ \ "
Token " < ?" |" < /" |" < " |" / >" |" >" |" ? >" |" ="
```

```
{String} printf ("String: %s\n", yytext);
{Name} printf ("Name: %s\n", yytext);
{Comment} /* skip */
{Token} printf ("Token: %s\n", yytext);
. \n\|\n\| n /* skip */
```

```
int main (void) {
  yylex();
  return 0:
```
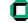

## **Spezifikation**

```
NameStartChar [a-zA-Z]
NameChar {NameStartChar} \ | \ |\ \ - \ \ 0 - 9|Name { NameStartChar }({ NameChar }) *
Comment "<! - -"(\lceil (^\wedge \setminus -) \rceil" - "\lceil (\wedge -) \rceil*" - ->"
S t r i n g \ ' [ ˆ \ ' ] ∗ \ ' | \ "[ ˆ \ "] ∗ \ "
Token " < ?" |" < /" |" < " |" / >" |" >" |" ? >" |" ="
```

```
\frac{0}{0}{String} printf ("String: %s\n", yytext);
\{Name\} printf ("Name: %s\n", yytext);
{Comment} /* skip */
\{Token\} printf ("Token: %s\n", yytext);
. \ln /* skip */
```

```
%%
int main (void) {
   y y lex ();
   return 0:
}
```
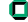

## Verwendung von Flex

```
$ flex -o scanner c scanner . l
$ gcc scanner.c − If l −o scanner
$./scanner < test.xmlToken: < 2Name : xml
Name : version
Toker: =String: "1.0"Token: 25Token: <Name: books
Token: >Token: <Name : book
Name : name
Token: =String: 'Goedel, Escher, Bach'
Token: /Token: \lt/Name : books
Token: >test.xml:
                                      \langle 2 \times m | v \rangle ersion = "1.0"?
                                      \lt!= - my personal books - \gt<books><book name=' Goedel, Escher, Bach'/>\langlebooks>
```